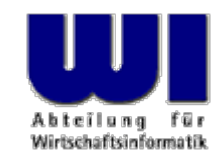

# **An Introduction to Procedural and Object-oriented Programming (Object Rexx) 6**

Object Rexx Environments (.local, .environment), Class Methods, Class Attributes, Object Rexx Class "Class", Defining Classes and Methods at Runtime, "One-off Objects", "The Big Picture" (TBP) Multithreading, Security Manager, Unknown, Forward

#### **Prof. Rony G. Flatscher**

Vienna University of Economics and Business Administration Wirtschaftsuniversität Wien ■ Augasse 2-6 ■ A-1090 Wien An Introduction to Procedural and Object-oriented Programming (Object Rexx) 6, p.1 © Prof. Rony G. Flatscher

- • Object Rexx Programs
	- Running a Rexx program: sequence of execution
		- Checking entire program for syntax errors
		- Carrying out directives
		- Start the Rexx program
	- Possible questions
		- How can the routines, methods and classes be made available?
		- How can public routines and public classes be made visible?
		- Is there a possibility to share (couple) objects created in different parts of the same Rexx program, or even created in different Rexx programs?

- • The runtime system (ie. the interpreter) creates four directory objects (instances of the Object Rexx class Directory )
	- The directory "source"
		- Contains all routines, methods and classes available within a program
			- Routines, methods and classes defined in the program itself
			- Public routines and public classes defined in other programs which got called (CALL or ::REQUIRES directive)
			- .METHODS, a directory containing all **"free running"** methods, if any
		- The runtime system does not make the directory object "source" available to programmers
		- For each program the runtime system creates an own (individual) "source" directory and maintains it!
			- The public routines and public classes of **the last called program replace all** of the previously accessible external public routines and external public classes

- The directory object "local "
	- Accessible via the "environment symbol" **.LOCAL**
		- Created for each process in the operating system
	- Contains process related objects, e.g.

.error (monitor object for error/debug messages) .input (monitor object for input) .output (monitor object for output) [monitors allow exchanging the monitored objects, hence one can use them for redirection at runtime!]

.stderr (stream object which gets monitored by .error ) .stdin (stream object which gets monitored by .input ) .stdout (stream object which gets monitored by .output )

- • The directory object "environment"
	- Accessible via the "environment symbol" **.ENVIRONMENT**
		- Created for each process in the operating system (system-wide under OS/2)
	- – Contains important objects, e.g.
		- **All** public Object Rexx classes
		- Founding objects, e.g.
			- **.nil**indicates that no object is available
			- **.true**the value "1", i.e. the Boolean value for representing true
			- **.false** the value "0", i.e. the Boolean value for representing false
- • The directory object "bottom"
	- Additional object, that the runtime system needs
	- – The runtime system does not make the directory object "bottom" available to programmers

#### **Environment Symbols, 1**

- • Identifiers always begin with a dot
	- Runtime system environment symbols do not contain a dot in the remaining characters of the identifier
	- – User defined environment symbols should contain one additional dot in the rest of the identifier to distinguish them from the runtime system ones
- • "Searching the environment"
	- **The runtime system** removes the first dot and uses the remainder as the identifier (name) for **looking up the aforementioned directory objects** in the following, fixed searching order:
		- 1. Source directory
		- 2. Local directory (accessible as .local)
		- 3. Environment directory (accessible as .environment)
		- 4. Bottom directory
		- $\rightarrow$  Anice runtime system "service" one can employ for ones own purposes...

#### **Environment Symbols, 2**

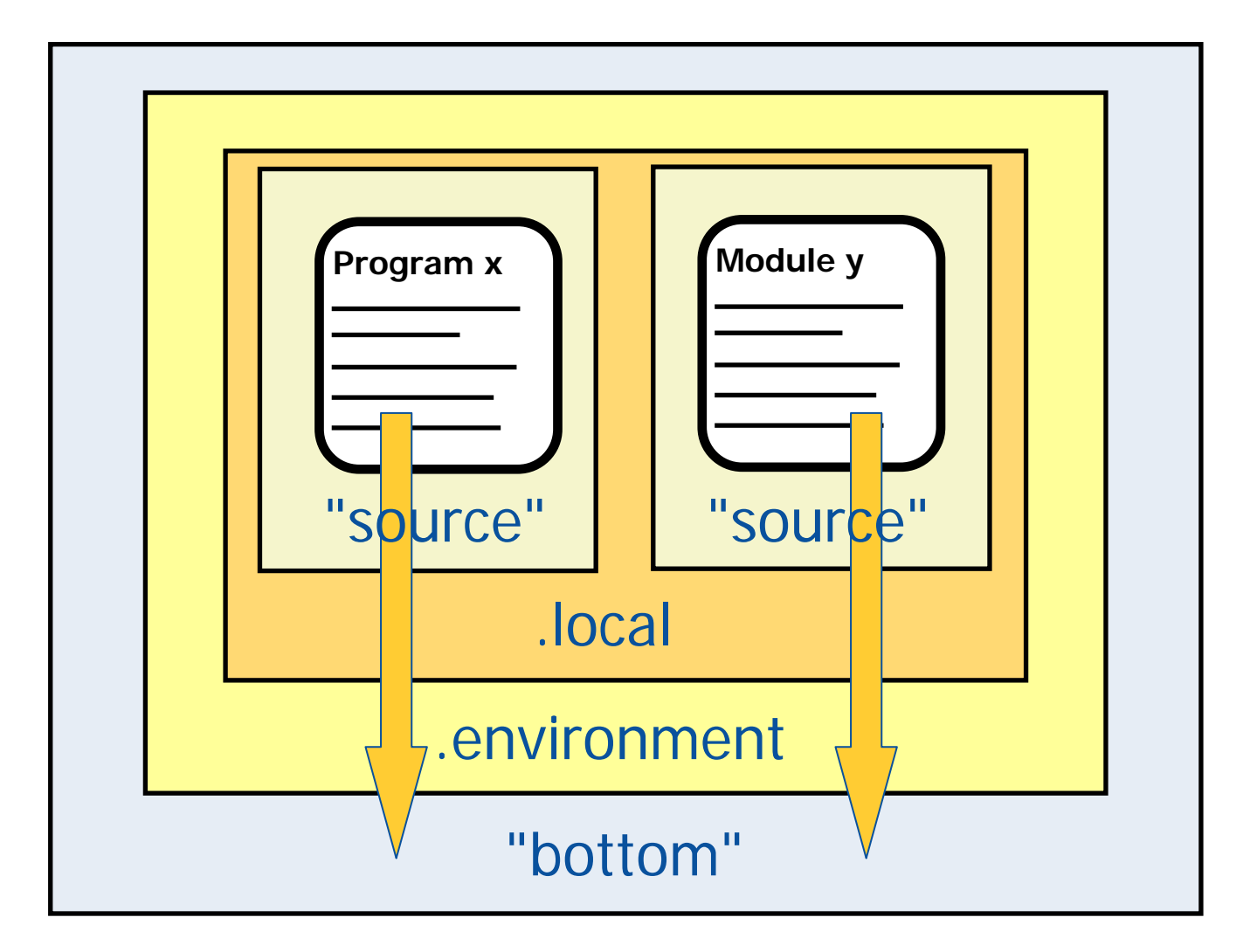

An Introduction to Procedural and Object-oriented Programming (Object Rexx) 6, p.7 © Prof. Rony G. Flatscher

#### **Environment Symbols, 3**

- If there is no entry in the environment, then the name of the environment symbol (including the leading dot and uppercased) is used as the value (like an uninitialized Rexx variable)
- • **Warning!**
	- Do not define classes, which possess the same name as the built-in ones ("source" directory will be looked up *before* the .Environment directory)
	- Do **not** redefine **.nil, .true** and **.false** !
- $\bullet$ Further information, e.g.

http://wi.wu-wien.ac.at/rgf/rexx/orx07/Local.pdf

### **Object Rexx Environment Example Output of .LOCAL**

```
/* Output the entries of the local environment */
tmpArr =sort(.local)
DO entry OVER tmpArr
    SAY LEFT(entry, 25, '.') .local~at(entry)~string
END
 ::REQUIRES sort util.cmd /* get the sort routine from "ORX8.ZIP" */
```
#### **Output:**

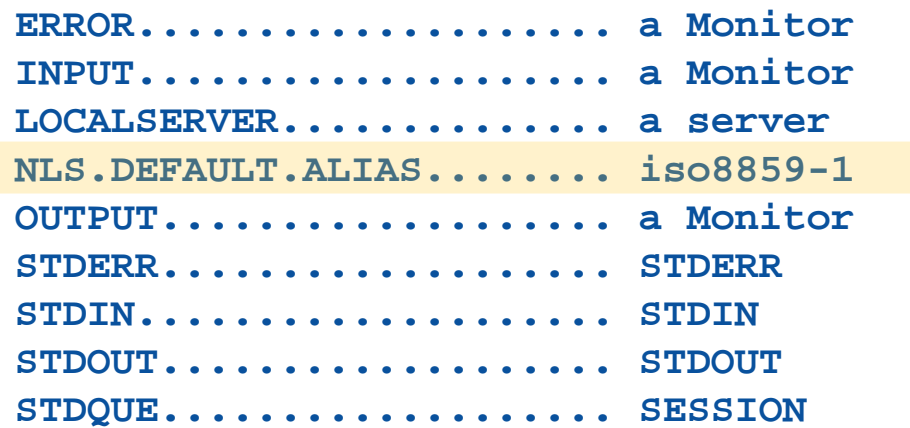

#### **Module containing sort routine available from:**

```
<http://wi.wu-wien.ac.at/rgf/rexx/orx08/>
```
An Introduction to Procedural and Object-oriented Programming (Object Rexx) 6, p.9 © Prof. Rony G. Flatscher

#### **Metaclasses Class Attributes, Class Methods**

- •**Metaclasses** 
	- Object Rexx class **Class** and all of its subclasses, if any
	- – Allow maintaining the methods, instances of such a class should get assigned to (Methods DEFINE, DELETE, METHOD, METHODS)
	- –Allows creating objects (instances) from a class (Method NEW)
	- –Instance of a metaclass is called "class object"
	- –It is *always* possible to get access to the class object, which created an instance/object by sending it the message "CLASS"
		- • Method CLASS defined in the root class "Object" will get invoked and will return the appropriate class object
- • "Class attributes"
	- Attributes of a metaclass
- • "Class methods"
	- –Methods of a metaclass

- • Class methods
	- Methods of a metaclass
		- All methods of the Object Rexx class **Class**, e.g.
			- ID, DEFINE, DELETE, METHODS
		- All methods of the Object Rexx root class **Object**, e.g.
			- STRING, HASMETHOD
		- All methods, which are defined with a ::METHOD directive containing the keyword CLASS are assigned to the class object
			- The interpreter uses SETMETHOD from the Object Rexx root class **Object**
	- Class methods can be invoked via the class object
		- Each object can retrieve its own class object by sending itself the message Class and thereafter sending the desired messages to the class object

```
/**/
  SAY COPIES("
-", 50)
  .Test~Hallo_1
  SAY COPIES("
-", 50)
  o = .Test
~Newo~Hallo_2
  ::CLASS Test
  ::METHOD Init CLASS
    SAY "New class [" || self~string || "] is being created..."
    self~init:super
  ::METHOD Hallo_1 CLASS
    SAY "Hallo, I am [" || self~string || "]..."
  ::METHOD Init
    SAY "New instance ["self~string"] is being created..."
    self~init:super
  ::METHOD Hallo_2
    SAY "Hallo, I am ["self~string"]..."
Output:
 New class [The TEST class] is being created...
  --------------------------------------------------Hallo, I am [The TEST class]...
  --------------------------------------------------New instance [a TEST] is being created...
 Hallo, I am [a TEST]...
```
An Introduction to Procedural and Object-oriented Programming (Object Rexx) 6, p.12 © Prof. Rony G. Flatscher

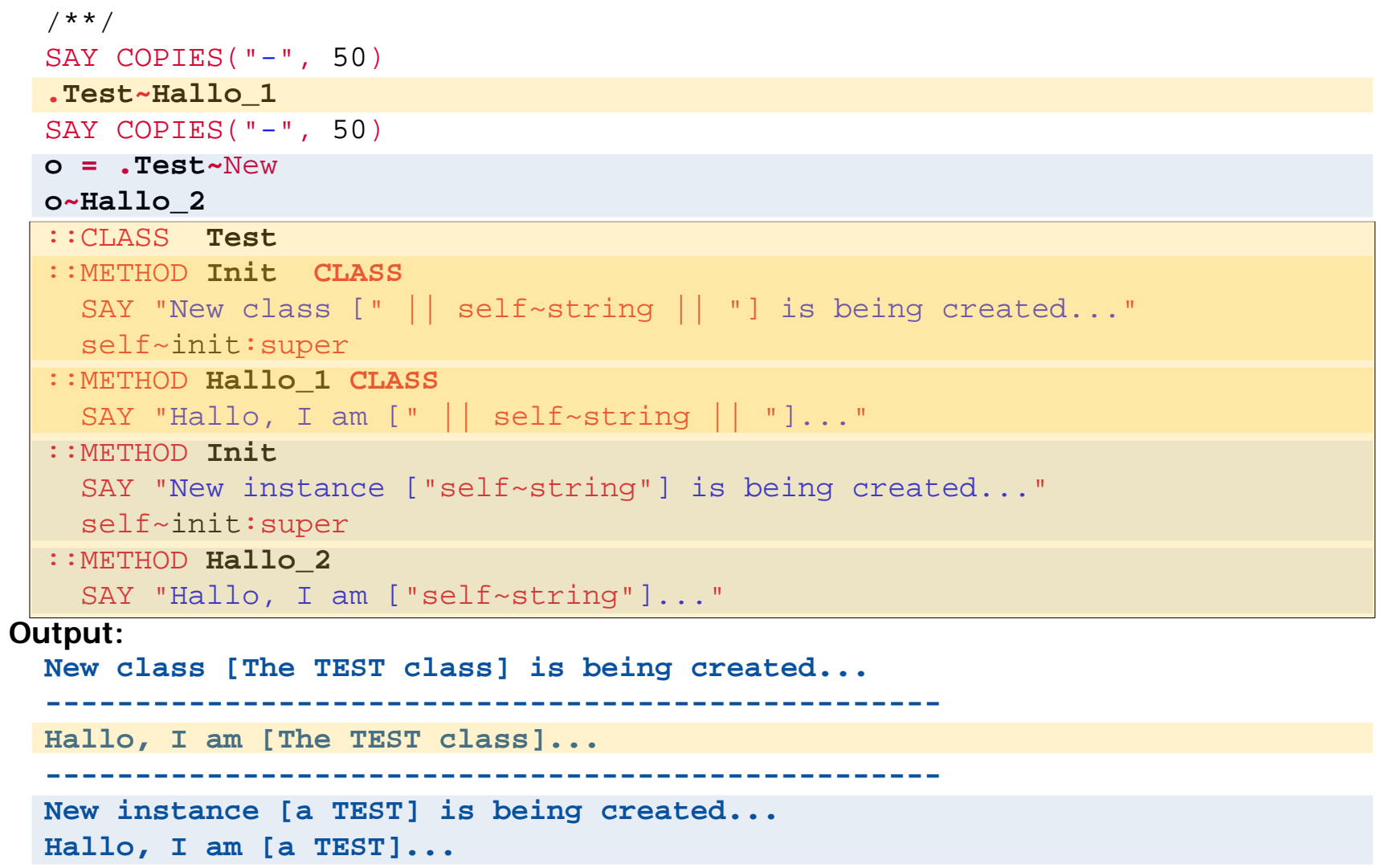

An Introduction to Procedural and Object-oriented Programming (Object Rexx) 6, p.13 © Prof. Rony G. Flatscher

- $\bullet$  Class attributes
	- Attributes of metaclasses
		- Access like any other attributes
			- Attribute methods
				- Method directive with the key word ATTRIBUTE
				- Allow getting and setting the value
			- Using the EXPOSE statement as the first statement in a method

```
/**/
.Test ~~New ~~New ~~New ~~New ~~New ~~New
SAY "So far, there have been [".Test
~Counter"] objects created."
o =.Test
~NewSAY "So far, there have been ["o~class~Counter"] objects created."
SAY "class:" o~class~string", last instance was:" o~string
```
::CLASS **Test** ::METHOD **Init CLASS** self~Counter <sup>=</sup>0self~init:super ::METHOD **Counter ATTRIBUTE CLASS** ::METHOD **New CLASS** EXPOSE CounterCounter = Counter +1FORWARD CLASS (super)

#### **Output:**

```
So far, there have been [6] objects created.
So far, there have been [7] objects created.
class: The TEST class, last instance was: a TEST
```
#### **Metaclass, 1**

- • If the runtime system (interpreter) finds a ::CLASS directive, it creates an instance of type **Class** ("class object") for it
- $\bullet$  If the runtime system (interpreter) finds a ::METHOD directive, it creates an instance of type **Method** for it
	- Method objects which are defined for instances of a class are called "**instance**  methods" and are stored in the class object with the help of its DEFINE method
		- One can retrieve a supplier of all defined instance methods by sending the METHODS message to the class object
	- Method objects, which are meant for the class object itself (method directive containing the keyword CLASS) are dubbed "**class** methods" and are attached to the class object with the help of SETMETHOD which is defined in the Object Rexx root class **Object**

#### **Metaclass, 2**

- • Object Rexx programs can be devised, which create class objects and method objects at runtime ("dynamic")
	- Classes are represented as class objects (instances of the Object Rexx class **Class** )
	- Methods are represented as method objects (instances of the Object Rexx class **Method**)
		- Instance methods are stored with the class object using its DEFINE method (one could remove an instance method from it with DELETE)
			- One can retrieve a supplier of all defined instance methods by sending the METHODS message to the class object
		- Class methods can be directly assigned to class objects using SETMETHOD- defined in the Object Rexx root class **Object** (one could remove a class method with UNSETMETHOD)

#### **Metaclass, 3**

- • The metaclass **Class** normal Object Rexx class
	- Therefore it can be subclassed (specialized)
	- All subclasses of **Class** are metaclasses themselves !
	- Should a specialized metaclass be used for creating the class object, then the ::CLASS directive must contain the keyword METACLASS followed by the name of the desired metaclass
		- The default is: METACLASS Class
- • Sending a message by the name Class (available as method in the root class **Object**) to an object will always return the its class object (instance of a metaclass)
	- Hence all public methods of the metaclass are *always* available to an object via its class object

#### **Class Methods vs. Instance Methods, 1 Example: Creating the Class Object ".TEST "**

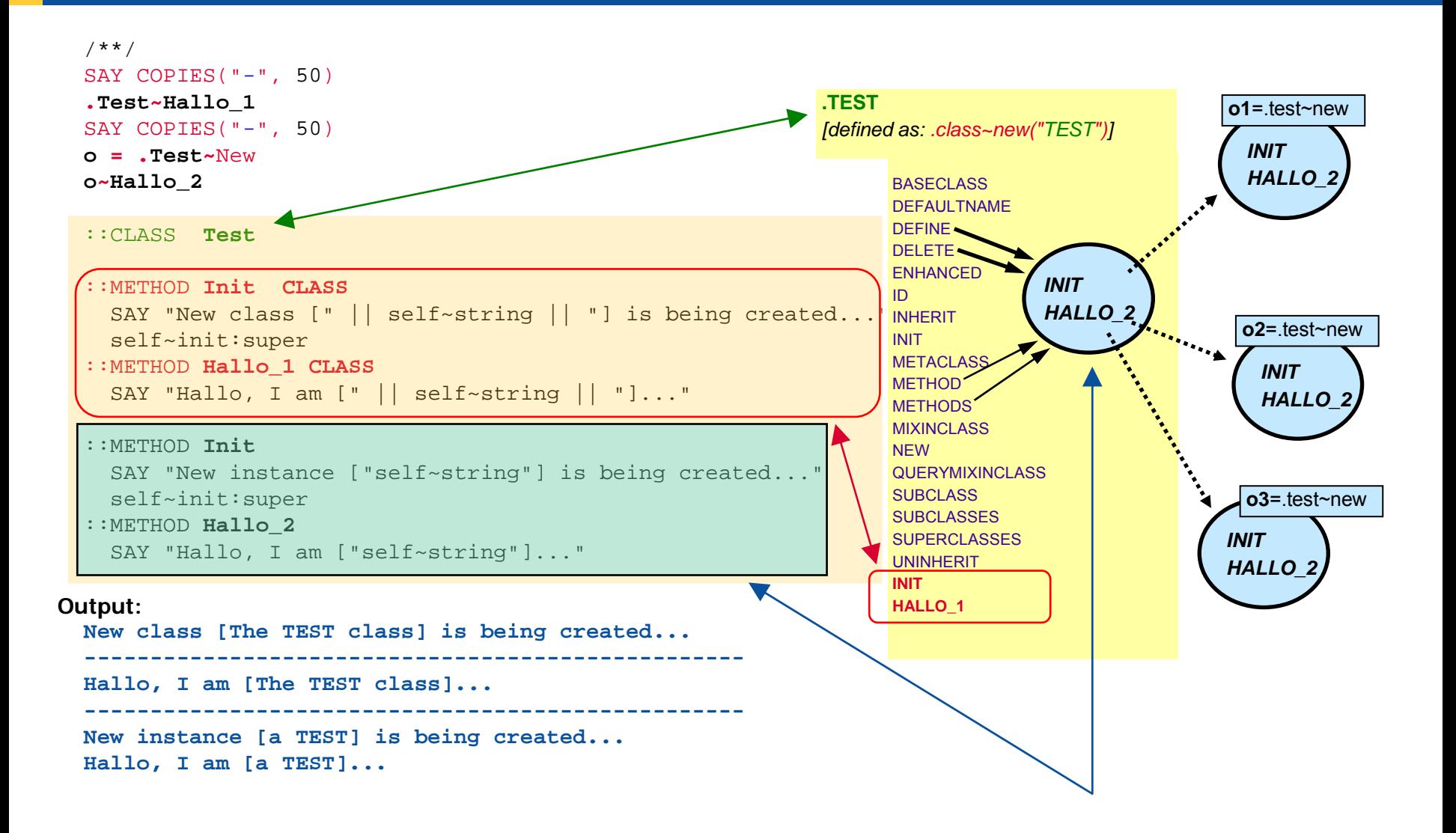

#### **Class Methods vs. Instance Methods, 2 Example: Creating the Class Object ".TEST "**

Directives are encountered by the runtime system (interpreter)

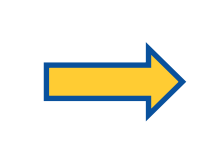

Directives are carried out by the runtime system (interpreter)

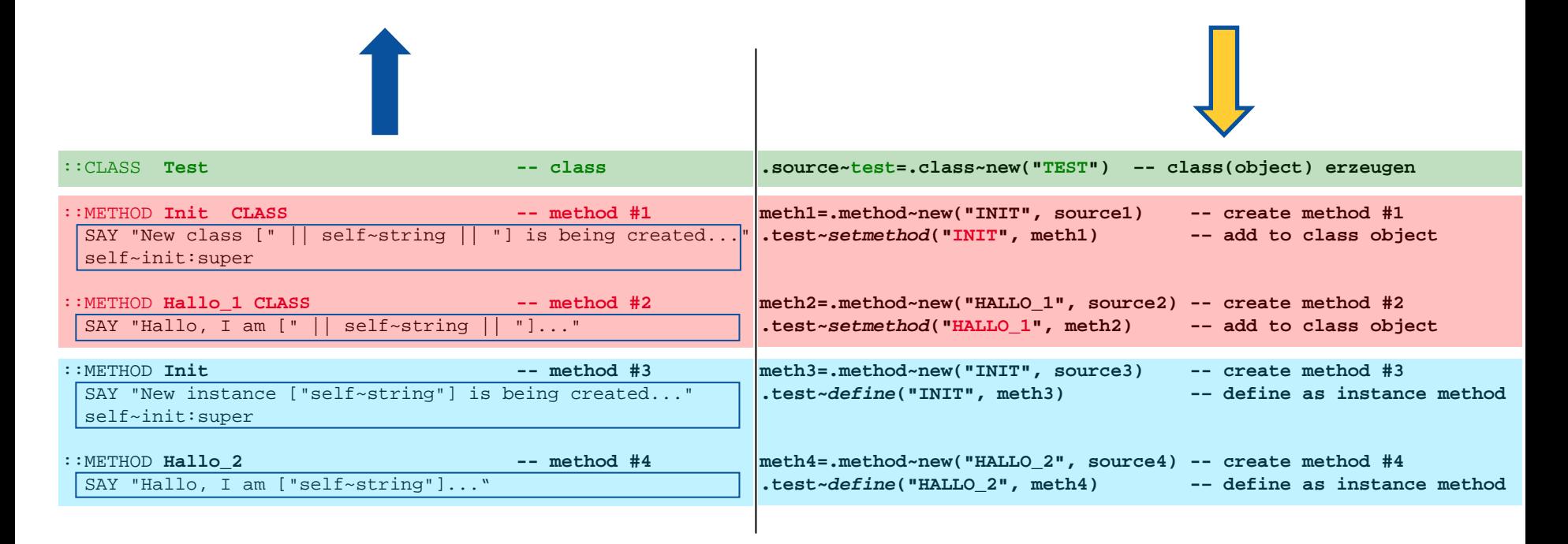

#### **Class Methods vs. Instance Methods, 3 Example: Creating the Class Object ".TEST "**

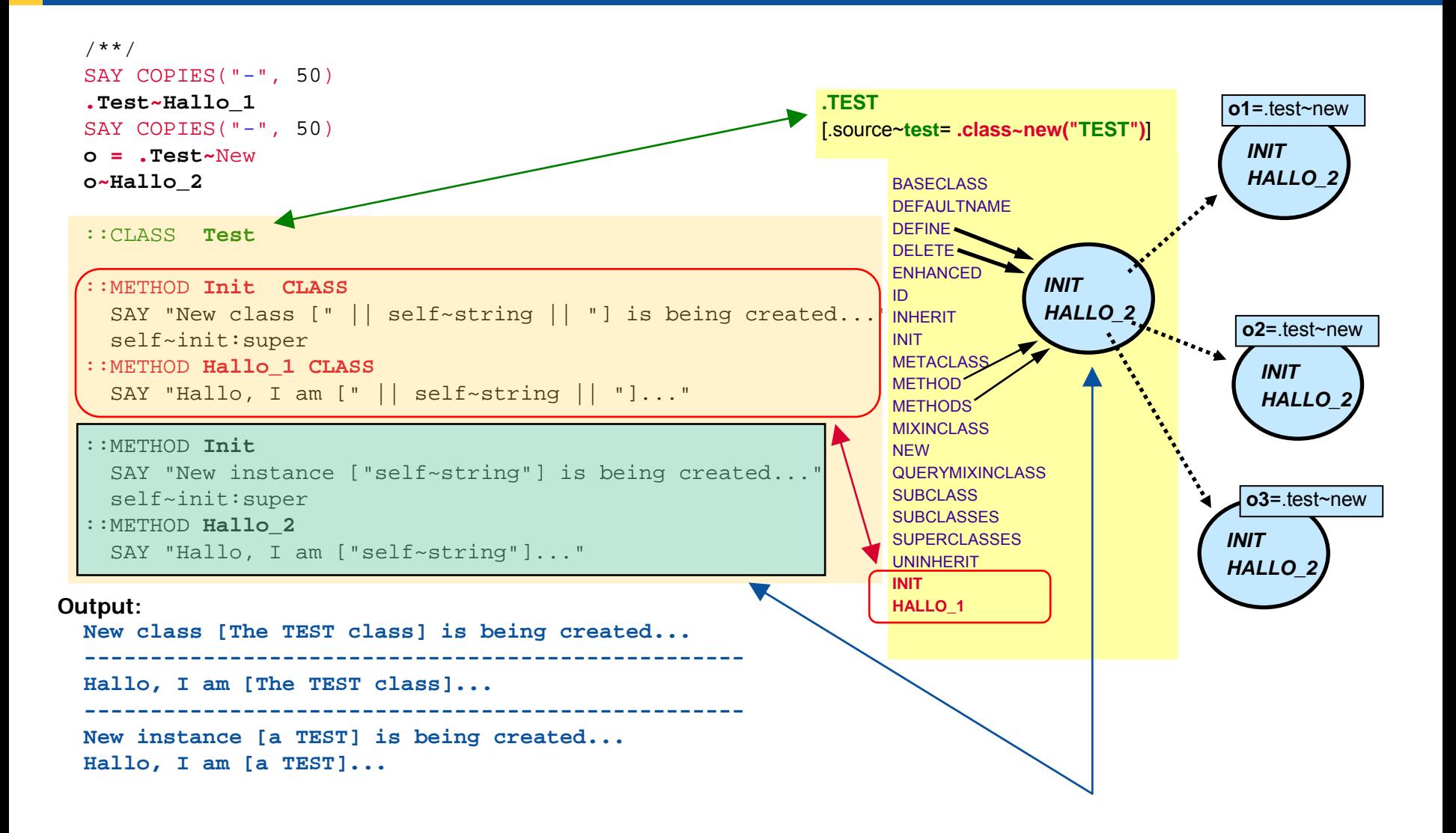

- $\bullet$  Some problems can be elegantly solved with the help of metaclasses
	- Example: **Singleton**
		- Ensure that there is *only one instance created* from a class !

- • Creating objects is realized via the class object's NEW method
	- Hence, if it was possible to check in the appropriate NEW method whether it already created an returned an instance, then
		- One can inhibit the creation of additional instances by inhibiting the forwarding of the NEW message to the superclass, **and**
		- It becomes possible to return the already created (single) instance instead, if it got stored in a class attribute.
	- For this purpose a metaclass Singleton shall be defined
		- If one would need a class with this singleton behaviour, then it would be sufficient for it to merely extend the :: CLASS directive with the metaclass keyword and indicate the desired metaclass:

METACLASS Singleton

•Object Rexx implementation of the metaclass **Singleton**

```
/**/
::CLASS Singleton SUBCLASS Class 
::METHOD Init
 EXPOSE SingleInstance
 SingleInstance =.nil
 self~init:super
::METHOD New
 EXPOSE SingleInstance
  IF SingleInstance = .nil THEN
 DOFORWARD CLASS (super) CONTINUE
     SingleInstance = RESULT
 END
 RETURN SingleInstance
```
- There is an abstract datatype defined for an *Easter* bunny
	- Attribute: **usageSite**
	- Methods: getting/setting values for the attribute usageSite
	- As there is can be *only one Easter bunny* it must be made sure, that only one instance can be created !
		- Therefore the class object for **EasterBunny** should be created from the metaclass **Singleton**, which makes sure that this behaviour is enforced

```
/* EasterBunny */
 a = .EasterBunny~new("Vienna, Austria")
  b 
= .EasterBunny~new("Stumm im Zillertal")
  SAY "a==b:" (
a==b) "usageSite of b:" b
~usageSite
  ::CLASS EasterBunny METACLASS Singleton 
  ::METHOD usageSite ATTRIBUTE
  ::METHOD Init
    self~usageSite = ARG(
1)
   SAY "Init-method: usageSite is:" self~usageSite
    self~init:super
  ::CLASS Singleton SUBCLASS Class 
  ::METHOD Init
   EXPOSE SingleInstance
    SingleInstance =.nil
   self~init:super
  ::METHOD New 
   EXPOSE SingleInstance
    IF SingleInstance = .nil THEN DO
      FORWARD CLASS(super) CONTINUE
       SingleInstance = RESULT
    END
   RETURN SingleInstance
```
#### **Output:**

```
Init-method: usageSite is: Vienna, Austria
a==b: 1 usageSite of b: Vienna, Austria
```
An Introduction to Procedural and Object-oriented Programming (Object Rexx) 6, p.26 © Prof. Rony G. Flatscher

- •In Example 2 there was a test class which counted the number of created objects
- • Define a metaclass **Counter**, which
	- Counts how many objects have been created, and
	- –Which can be interrogated for the total of the created instances

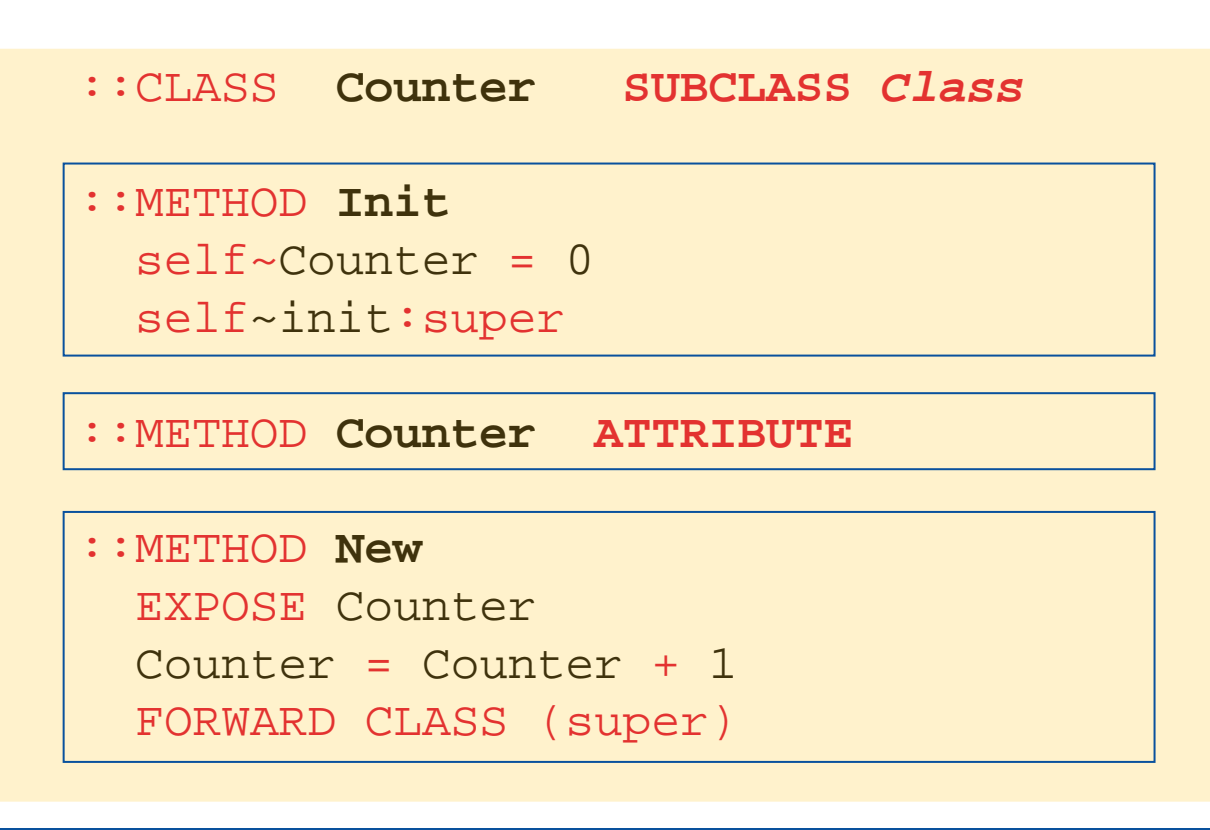

```
/**/
.Test ~~New ~~New ~~New ~~New ~~New ~~New
SAY "So far, there have been [".Test
~Counter"] objects created."
o =.Test
~NewSAY "So far, there have been ["o~class~Counter"] objects created."
SAY "class:" 
o~class~string", last instance was:" 
o~string
```
**Test** *METACLASS Counter*

```
::CLASS Counter SUBCLASS Class
::METHOD Init 
  self~Counter = 
0self~init:super
::METHOD Counter ATTRIBUTE 
::METHOD New 
 EXPOSE CounterCounter = Counter
+1FORWARD CLASS (super)
```
#### **Output:**

**::CLASS**

```
So far, there have been [6] objects created.
So far, there have been [7] objects created.
class: The TEST class, last instance was: a TEST
```
#### **"ENHANCED" Method of "CLASS", 1**

- • Sometimes there is a need to create an instance of a class, which possesses all attributes and methods laid out in the class, but differs slightly in a few methods
	- Problem solution
		- One needs to define a subclass implementing the different methods
		- If there is a need to create many different objects, each differing slightly in a few methods, then this approach may become a little cumbersome
- • The ENHANCED method allows the creation of an instance from an existing class which receives those methods which need to behave differently
	- Such objects are called "**one-off objects**"

#### **"ENHANCED" Method of "CLASS", 2**

- • The class **PERSON** has an attribute **Name** and the methods **your\_name** and **from\_where** which are language dependent, in addition to numerous other methods
	- The methods **your\_name** and **from\_where** shall be implemented in the national language of the individual persons
		- Default is the German language and the default country is Austria (Europe)
			- "Ich heiße ..."
			- "Ich komme aus Österreich."
		- English persons
			- "My name is ..."
			- $\,$  "I am from  $\ldots$   $\,$
		- Spanish persons
			- "Mi nom es …"
			- "Soy de ..."

#### **"ENHANCED" Method of "CLASS", 3**

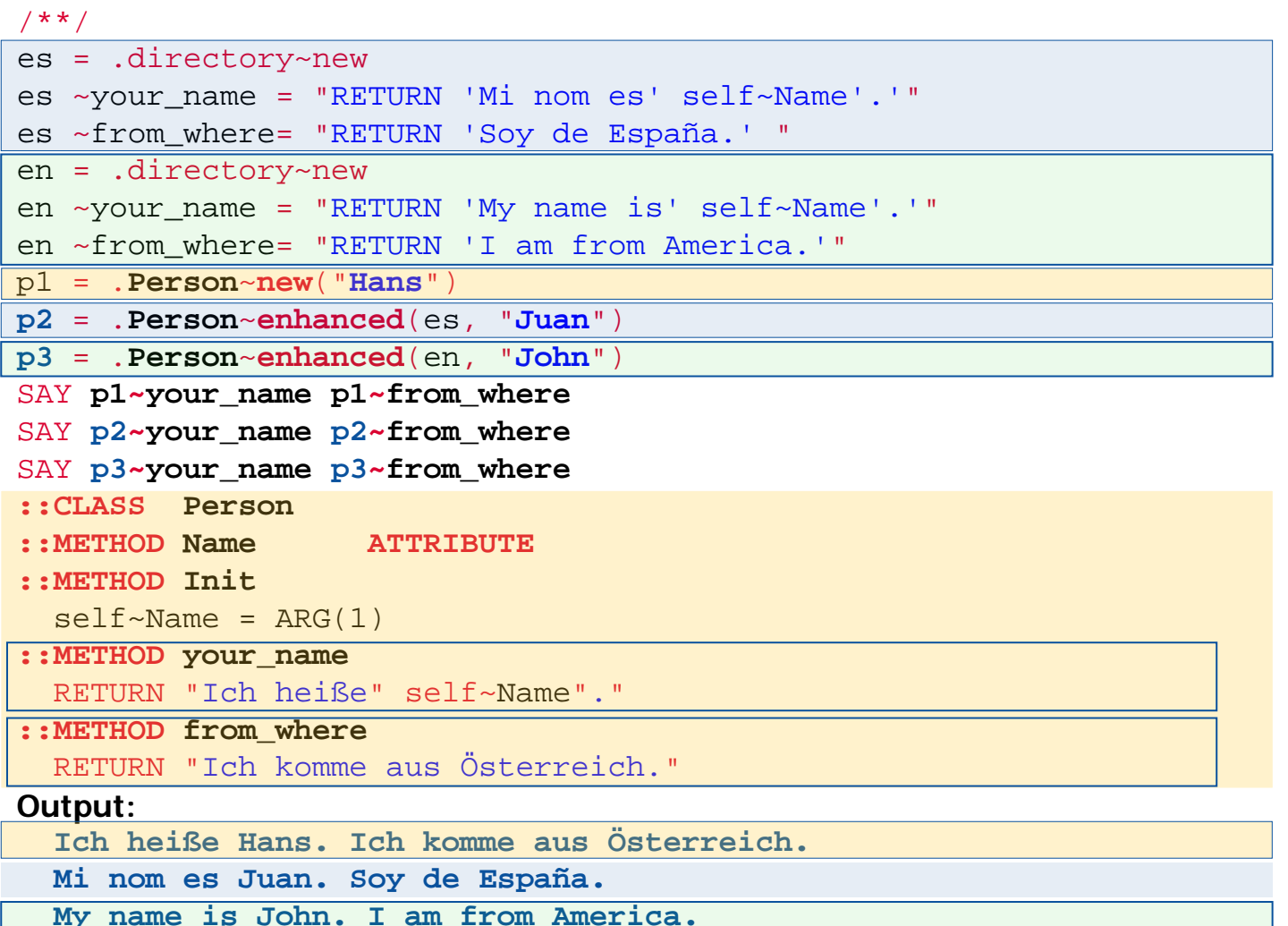

An Introduction to Procedural and Object-oriented Programming (Object Rexx) 6, p.31 © Prof. Rony G. Flatscher

### **"The Big Picture" (TBP) Initializing Object Rexx**

- •Interpreter is startet
- • The Object Rexx environments **.environment** and **.local** are created
- • The Rexx program given as argument
	- Is checked for syntax errors
	- – Directives are carried out, the **source** directory is created
		- ::REQUIRES loads the specified program, its syntax is checked and its directives are carried out (a corresponding source directory is created), required program is executed starting at the first line
		- Class objects are created for the classes and are stored in the source directory
	- –Execution of the program starts at the first line

- • Multithreading
	- Parallel execution of different parts of an Object Rexx program
		- Parallel execution of methods
			- Multihreading **between** different objects: **"inter**-multithreading**"**
			- Multithreading **within** one and the same object: **"intra**-multithreading**"**
	- Possible Problems
		- Accessing shared resources concurrently, e.g.
			- Concurrent alteration of attributes,
			- Concurrent alteration of files etc.
		- "Deadlocks", e.g.
			- Object 1 reserves: resource **A** and then **B**
			- Object 2 reserves: resource **B** and then **A**

- • Object Rexx default behaviour (continued)
	- All methods are **GUARD**ed by default, hence access to attributes is serialized
		- *Within* a class by default only one method can be executed for one and the same object, as that method gets **exclusive** access to the attributes, **blocking** all other methods of that class
		- Methods of one and the same object defined in different classes, are able to run concurrently (intra-multithreading) as each of these methods accesses attributes at their class level
	- The keyword **UNGUARD** of a method directives allows that method to run concurrently with any other method in that class for one and the same object
		- There is **no** exclusive access protection to the objects!
		- May make sense, if attributes are not accessed at all or are not changed

- • Object Rexx default behaviour (continued)
	- It is possible to determine at runtime whether methods are executed concurrently with other methods of the same class for one and the same object
		- REPLY statement of a method
			- Same effect as the RETURN statement
				- Calling program receives execution control (continues to run), **but**
				- **In addition** the method continues to run (concurrently)!
			- Optionally the REPLY statement may return a value for the calling program
				- If a REPLY statement has a return value, then in that method a RETURN statement must not supply a return value later on

- • It is possible to determine at runtime whether methods are allowed to be executed concurrently with other methods of the same class for one and the same object
	- GUARD
		- GUARD ON statement
			- **Exclusive access to the attributes is desired**; if another method has already exclusive access, then execution is halted until the other method releases it
		- The GUARD OFF statement releases the exclusive access to the attributes
	- Efficient safeguarding of "critical segments"
		- Waiting for exclusive access can be made dependent on a given value appearing in the attributes of the object
		- Waiting for releasing the exclusive access can be made dependent on a given value appearing in the attributes of the object

# **Multithreading, 5 Example (REPLY)**

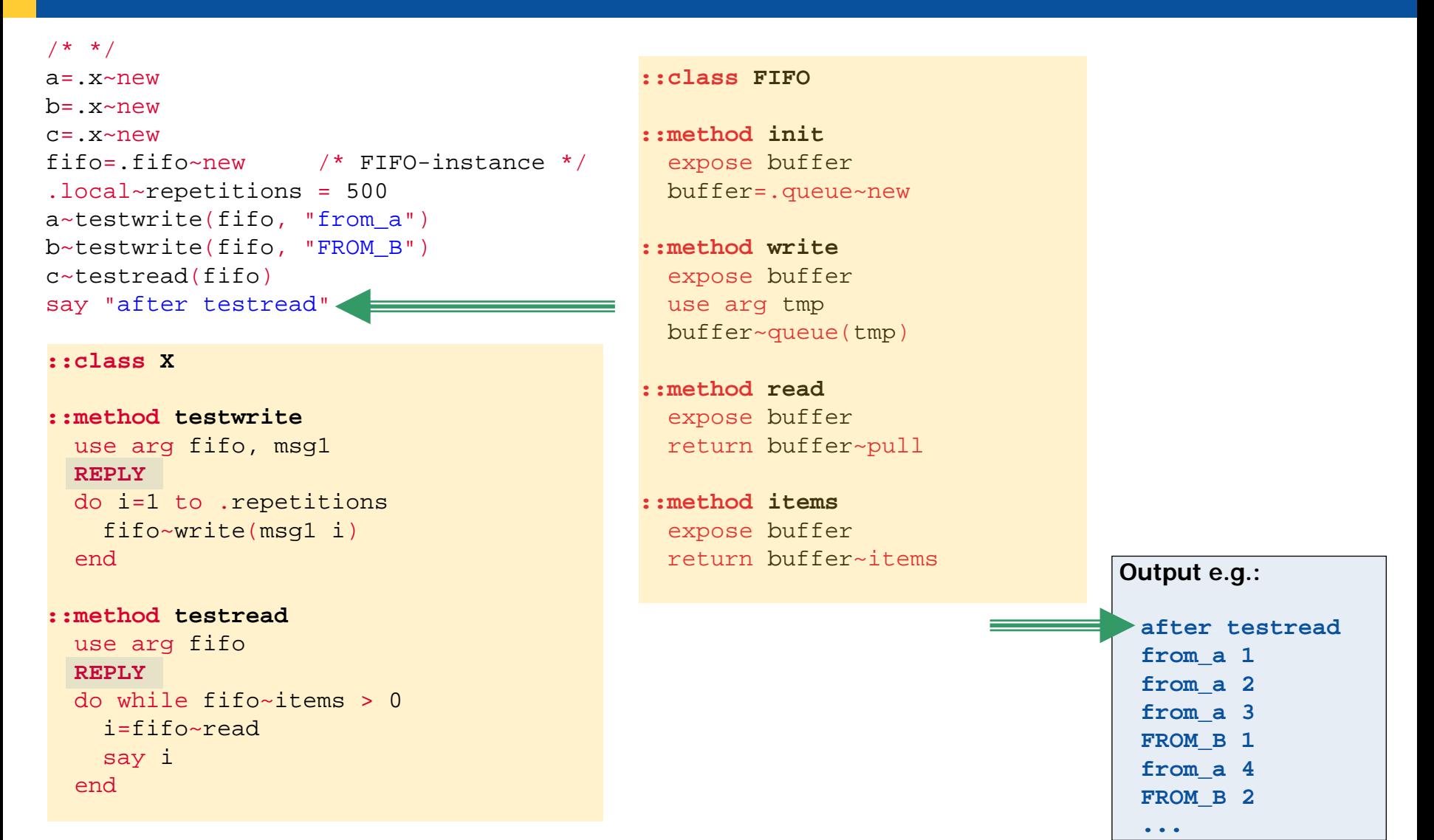

An Introduction to Procedural and Object-oriented Programming (Object Rexx) 6, p.37 © Prof. Rony G. Flatscher

# **Multithreading, 6 Example (REPLY, GUARD ON|OFF)**

```
/* */
a=.x~new b=.x~newc=.x~newfifo=.fifo~new /* FIFO-instance */
.local~repetitions = 500
a~testwrite(fifo, "from_a") 
b~testwrite(fifo, "FROM_B") 
c~testread(fifo) 
say "after testread"
```
#### **::classX**

```
::method testwrite
 use arg fifo, msg1
 REPLYdo i=1 to .repetitions
   fifo~write(msg1 i)
 end
```
#### **::method testread**

```
use arg fifo 
REPLYdo while fifo
~items >0i=fifo~readsay
i
end
```
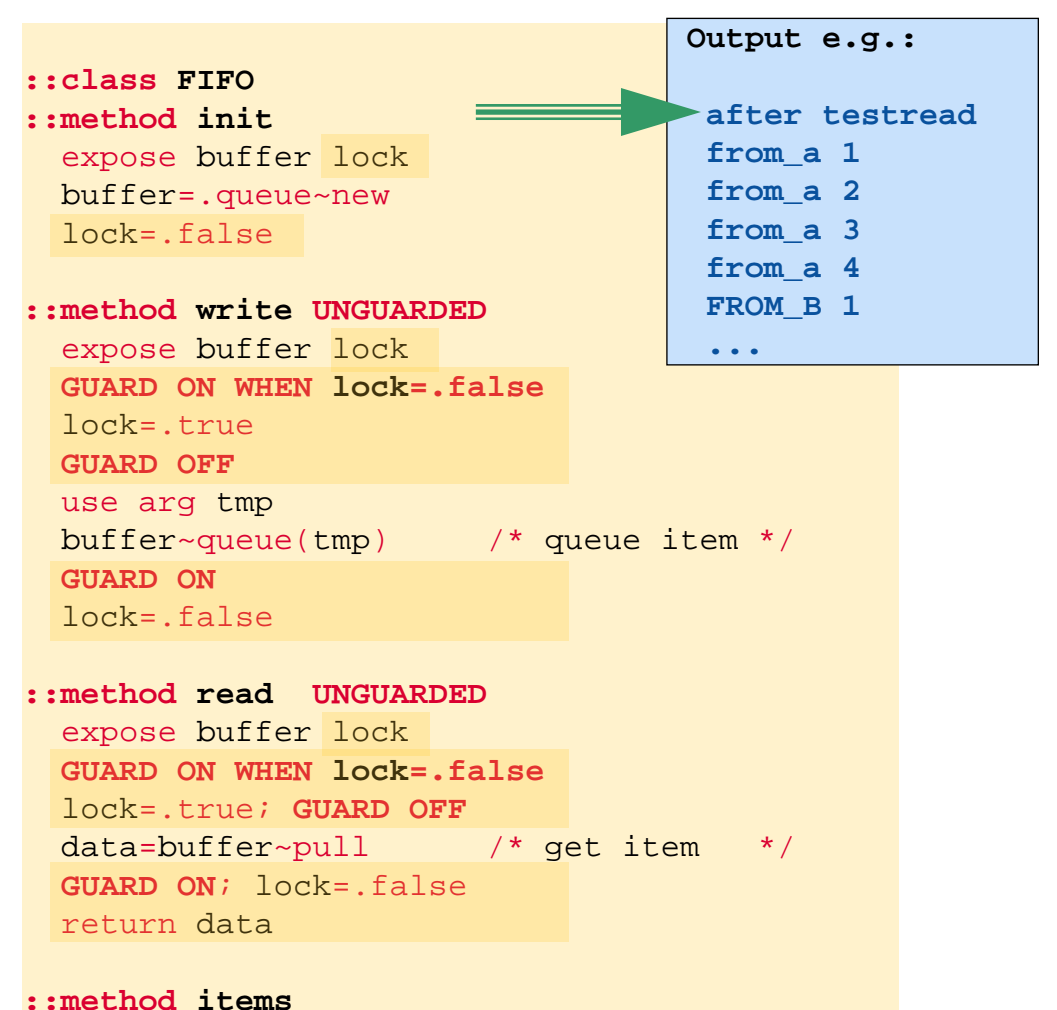

expose buffer return buffer~items

An Introduction to Procedural and Object-oriented Programming (Object Rexx) 6, p.38 © Prof. Rony G. Flatscher

#### **Multithreading, 7 Class MESSAGE**

- • **Message** class
	- Two possibilities to dispatch messages
		- SEND synchronous execution
			- Execution proceeds, after the message was carried out in complete
		- START **<sup>a</sup>**synchronous execution (multithreading)
			- Message is dispatched and causes the activation of the method
			- Execution of the calling program proceeds concurrently
	- Additional interesting methods in the **Message** class
		- COMPLETED indicates, whether an asynchronously excecuting method has completed
		- RESULT waits and returns the result of an asynchronously executing method
		- $\bullet$  NOTIFY - allows sending a message to an object to notify it that a message has finished executing

## **Multithreading, 8 Example: Using Class MESSAGE, no REPLY!**

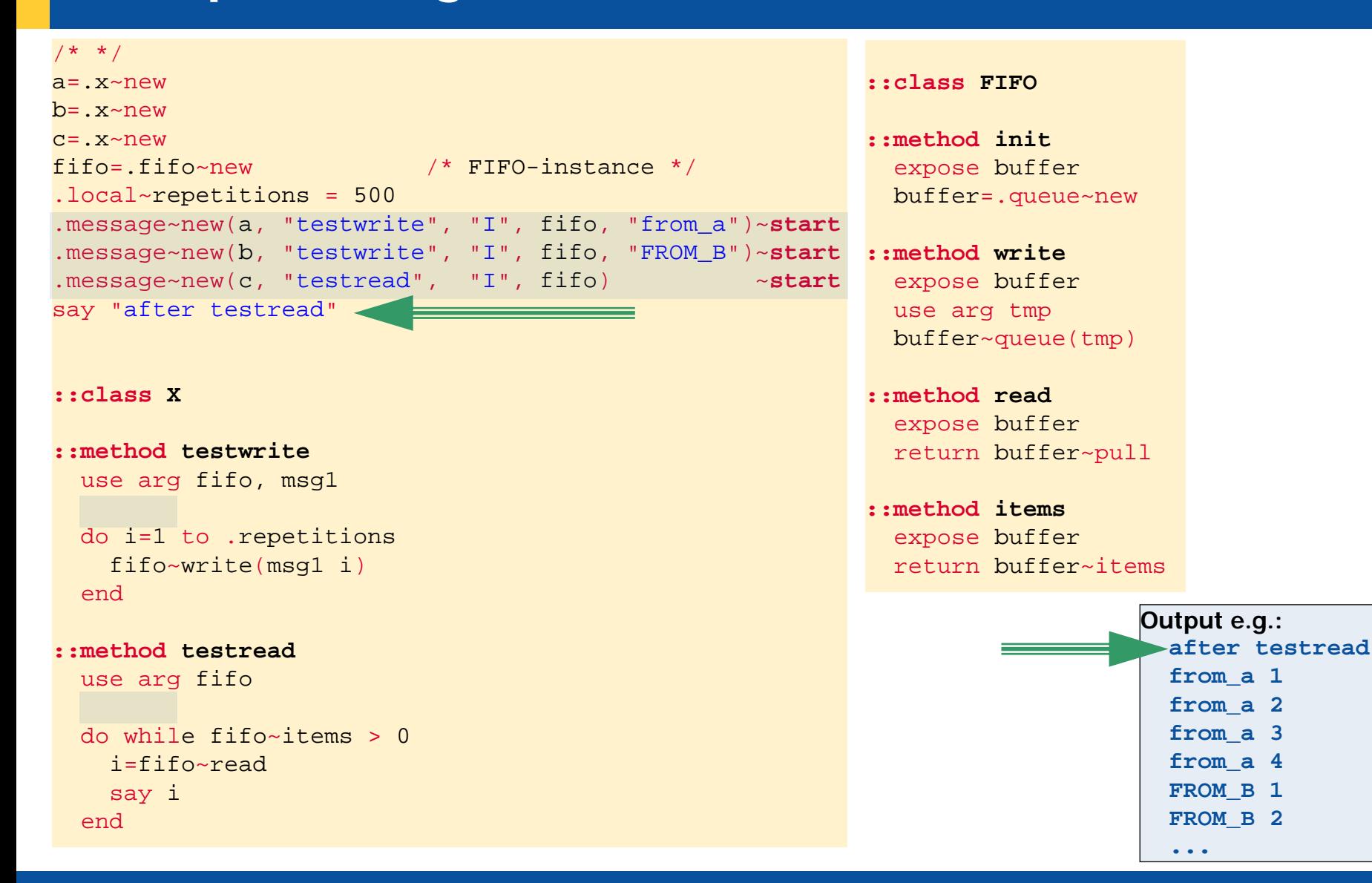

An Introduction to Procedural and Object-oriented Programming (Object Rexx) 6, p.40 © Prof. Rony G. Flatscher

#### **Multithreading, 8 Example: Using OBJECT's START-method, no REPLY!**

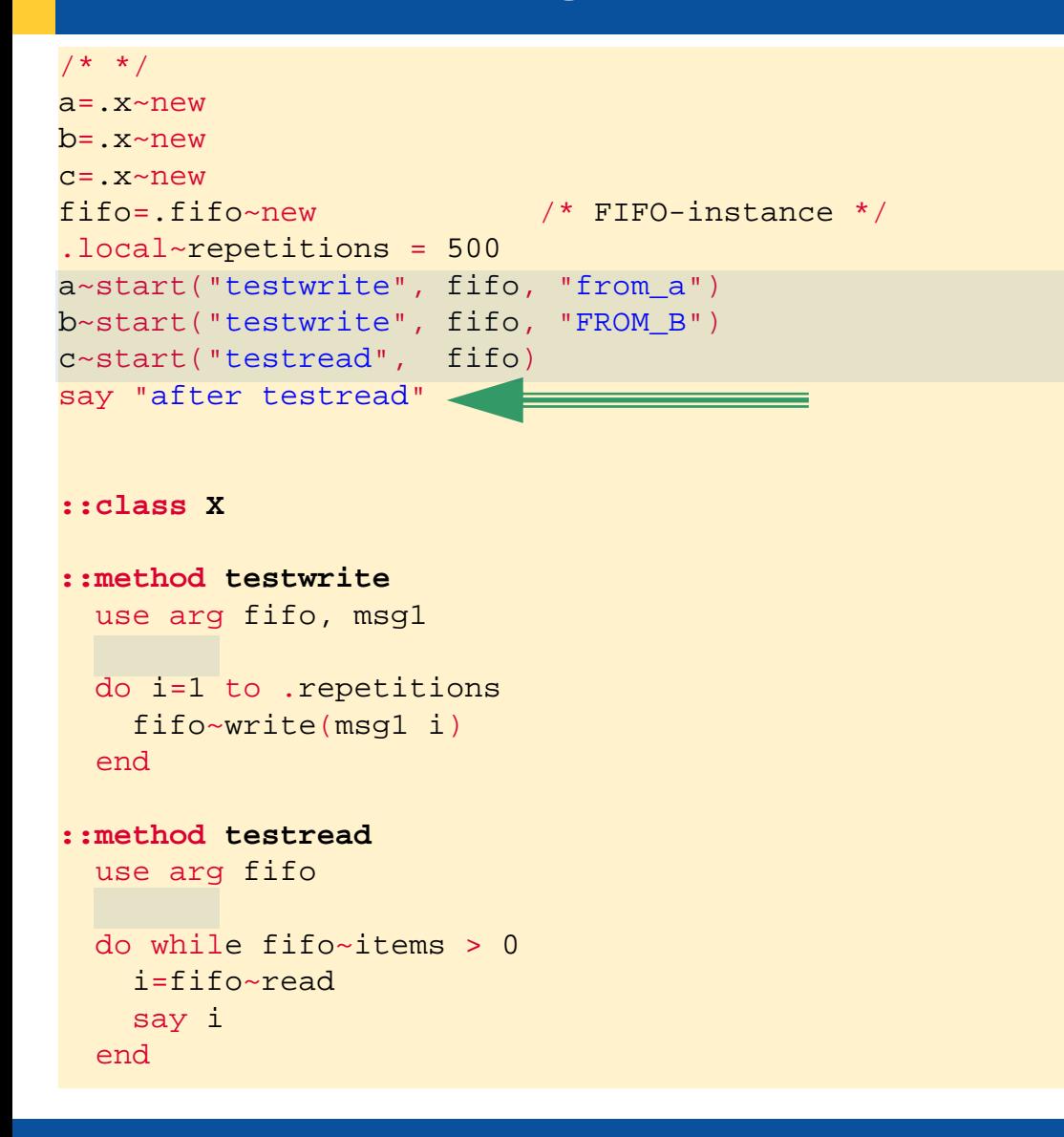

#### **::class FIFO**

- **::method init**expose buffer buffer=.queue~new
- **::method write**expose buffer use arg tmp buffer~queue(tmp)
- **::method read**expose buffer return buffer~pull
- **::method items**expose buffer return buffer~items

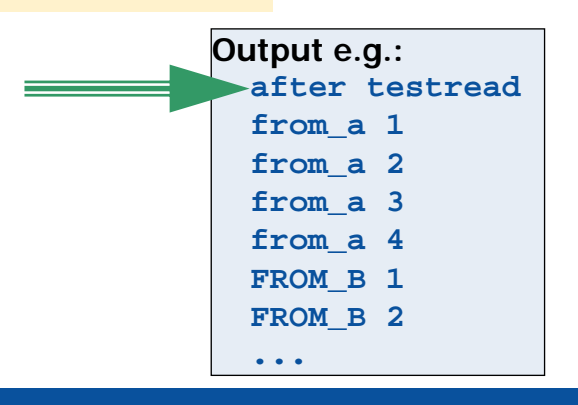

An Introduction to Procedural and Object-oriented Programming (Object Rexx) 6, p.41 © Prof. Rony G. Flatscher

- $\bullet$  Executing threads concurrently
	- How to determine whether all concurrently executing threads have stopped?
- $\bullet$  Example class **Waiter**
	- Simple class whose only instance method "wait" is to run in the background for a random length of time
	- Number of running threads is counted with a class attribute
	- Class method "wait" blocks until counter drops to 0 and returns then to the caller/invoker
	- Original idea and code: cf. Ian Collier, news:comp.lang.rexx, 2004-11-09

### **Multithreading, 10 Example: Using Class MESSAGE, no REPLY!**

```
w=.waiter~new -- create an instance
do i=1 to 5
   w~wait(i) -- invoke instance method
endsay "Waiting for counter to drop to 0..."
.waiter~wait -- invoke class method
say "All done"
```

```
/* Waiter */
::class waiter
```

```
-- class methods
::method init class -- class method
  expose counter
  counter
=0 -- set initial value
```

```
::method up class -- class method
  expose counter
  counter=counter+1 -- increase counter
```

```
::method down class -- class method
  expose counter
  counter=counter-1 -- decrease counter
```

```
::method wait class -- class method
  expose counter
  -- wait until counter drops to 0
  guard on when counter
=0
```

```
-- instance methods
::method wait unguarded -- instance method
  a=random(
1,6) -- get a number between 1 and 6
  reply -- now concurrency starts
 parse arg n -- get invocation number
  .waiter
~up -- increase counter
  if
n\='' then say 'Waiter' n'waiting' a'seconds'
  call syssleep a -- sleep a few seconds
  ifn\='' then say 'Waiter' n'finished'
  .waiter~down -- decrease counter
```
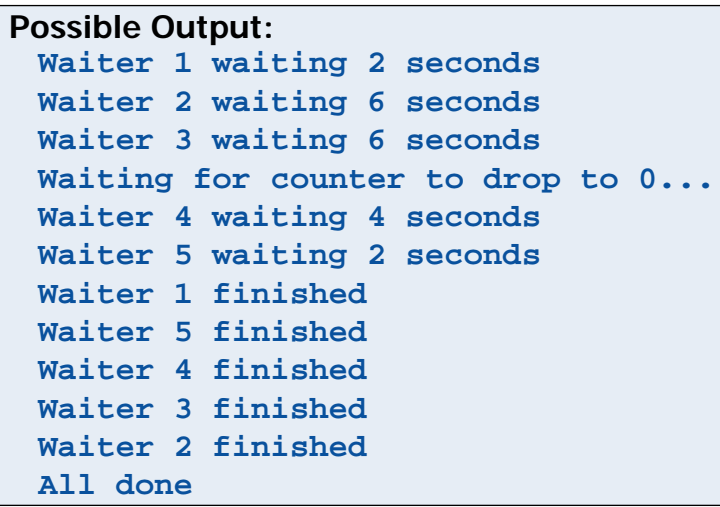

```
An Introduction to Procedural and Object-oriented Programming (Object Rexx) 6, p.43 © Prof. Rony G. Flatscher
```
- • Allows supervising and intercepting
	- Access to the **environment**
		- ADDRESS statement
		- Messages to .local or .environment
	- Invoking **external** programs (procedures, functions)
		- Invoking **external** programs with the CALL statement or with the help of the ::REQUIRES directive
	- Sending **protected** messages
		- Keyword PROTECTED in the method directive, or
		- Dynamically at runtime: sending the SETPROTECTED message to the method object
	- Interaction with Stream objects, e.g. using the messages
		- CHARIN, CHAROUT, CHARS, LINEIN, LINEOUT, LINES, STREAM

- $\bullet$  This allows to monitor (Object) Rexx programs and inhibit - direct or indirect - access of the environment and external resources!
	- Intercepted (function) calls or messages can
		- be **replaced** by **self defined** functions (procedures) or messages
			- "Transparent": the supervised program is not able to note that another function (procedure) got invoked or another message was sent in place of the original one!
		- lead to a **controlled** access violation which **tears down** the supervised program
		- be allowed to execute

…

- Enables rather interesting applications
	- Creation of execution profiles for (Object) Rexx programs
	- Creation of company related and task centric supervised execution environments (e.g. "sandbox") for (Object) Rexx programs
		- Secured execution of (Object) Rexx programs, which stem from anonymous or unsecure sources, e.g.
			- "Roaming Agents", which are transmitted/distributed via the Internet
	- Logging of functions (procedures) and/or messages, which are regarded to be important

- • Course of action
	- The program wishing to employ the Security Manager creates a method object by sending the NewFile message to the class **METHOD**, supplying the name of the program to be supervised
	- The method object gets assigned a supervisor object by sending it the SetSecurityManager message, supplying the supervisor object
	- After activating the method object, the runtime system's Security Manager sends the supervisor object the following messages
		- CALL, COMMAND, REQUIRES, LOCAL, ENVIRONMENT, STREAM, METHOD
			- Every Security Manager message receives as an argument a directory object, which contains supplemental information and which may be used to communicate with the Security Manager
			- Each method **must** return either 1 (supervisor program carried out the desired action already) or 0 (carry out the desired action)

### **Security Manager, 5 Client-Programm ("Agent1.cmd")**

```
/*
=================================================================*/
/* Agent Sample, "agent1.c
m
d"\mathbf{r} and \mathbf{r} and \mathbf{r} and \mathbf{r} and \mathbf{r} and \mathbf{r} and \mathbf{r} and \mathbf{r} and \mathbf{r} and \mathbf{r} and \mathbf{r} and \mathbf{r} and \mathbf{r} and \mathbf{r} and \mathbf{r} and \mathbf{r} and \mathbf{r} and 
/*
=================================================================*/
    interpret 'echo Hello There'
     'dir foo.bar'call rxfuncadd sysloadfuncs, rexxutil, sysloadfuncs
    say result
     say syssleep(
1)
    say linein('c:\config.sys')
    say .array
     .object~objectname
     ::requires agent2.cmd
```
(Example originates from the online reference for Object Rexx, c.f. section "Security Manager)

#### **Security Manager, 6 Supervisor-Programm: "No Way!"**

- •• For the supervised program a method object is created using the NewFile message of the class **METH O D**, which then gets an instance of the supervisor class "**noWay**" assigned to
- • In this example the method object containing the supervised program will be activated (run) with the help of an agent object, which gets the supervise d method object assigne d to under the name "DISPATCH", hence sending that message to this one-off object runs the method

```
/* parameter: filename of agent program */
parse arg program --- parse name of file
 method = .method~newfile(program) –- create a method from the program in given file
say "Calling program" program "with a closed cell manager:"
pull
 method
~setSecurityManager(.noWay~new) –- define which supervisor object to use
agent = .agent~new(method) -- give instance the program to be supervised
 agent
~dispatch -- invoke program
/*-----------------------------------------------------------------------------*/
::CLASS Agent
 ::METHOD init /* Agent initialisation */
 use arg agentmethod
 self~setmethod('DISPATCH', agentmethod) /* method available with 'dispatch' */
/*-----------------------------------------------------------------------------*/
::CLASS noWay –- a supervisor class using the security manager
 ::METHOD unknown /* everything trapped by unknown and everything is an error */
  raise syntax 98.948 array("You didn't say the magic word!")
```
(Example originates from the online reference for Object Rexx, c.f. section "Security Manager)

An Introduction to Procedural and Object-oriented Programming (Object Rexx) 6, p.49 © Prof. Rony G. Flatscher

#### **Security Manager, 7 Supervisor-Programm: "Dumper"**

```
/* param
eter: fil
ename of agent pro
gram */
parse arg program
method = .method~newfile(program) /* Read the agent program from file */
 say "Calling program"  program "with an audit manager:"
pull
method~setSecurityManager(.Dumper
~new(.outp
ut))
 agent = .agent~new(method)
 agen
t
~
d
ispatc
h
/*-----------------------------------------------------------------------------*/
::CLASS Agent
 ::METHOD init /* Agent i
nitialisa
tion */
 use arg agentme
thodself~setmethod('DISPATCH', agentmethod) /* method available with 'dispatch' */
/*-----------------------------------------------------------------------------*/
 ::CLASS dumpe
r
  ::METHOD initex
pose stre
a
m\upmu m and the stream for output \upmu target stream for output \upmu that \upmuuse arg strea
m /* 
hook up t
he output stream */
  ::METHOD unknown /* 
generic u
nknown me
thod */
   expose stre
am /* 
need the 
global st
ream */
   use arg name, arg
ss state of the message and arguments \gamma /* get the message and arguments the t
                                      /* write out the audit event
                                                                          */
   stream~lineout(time() date() 'C
alled for event' name)
   stream~lineout('Argments are:')    /* write out the arguments        */
   info
= args[1] /* 
info
dire
ctory is the first arg */
   do name over info                               /* dump the info directory               */
     stream~lineout('Item' name':' inf
o[nam
e])
   endreturn0 /* 
allow this to proc
eed */
```
An Introduction to Procedural and Object-oriented Programming (Object Rexx) 6, p.50 © Prof. Rony G. Flatscher

#### **Security Manager, 8 Supervisor-Programm: "Replacer"**

```
::CLASS replacer SUBCLASS noWay /* inherit restrictive UNKNOWN method*/
::METHOD command /* issuing commands */
 use arg info \frac{1}{2} /* access the directory \frac{1}{2} /*
  info~rc\frac{1}{2} set the command return code \frac{1}{2}info~failure\frac{1}{x} raise a FAILURE condition \frac{x}{x}return 1 /* return "handled" return value */
::METHOD call /* external function/routine call */
 use arg info \frac{1}{2} /* access the directory \frac{1}{2} /*
                                 /* all results are the same *info~result ="uh, uh, uh...you didn't say the magic word"
 return 1 /* return "handled" return value */
::METHOD stream/* I/O function stream lookup */
 use arg info \frac{1}{2} /* access the directory \frac{1}{2} /*
                                 /* replace with a different stream */info~stream = .stream~new('C:\OBJREXX\READ.ME')
 return 1 /* return "handled" return value */
::METHOD local /* .LOCAL variable lookup */
                                 /* no value returned at all *return 1 /* return "handled" return value */
::METHOD environment /* .ENVIRONMENT variable lookup */
                                 /* no value returned at all *return 1 /* return "handled" return value */
::METHOD method /* protected method invocation */
 use arg info \frac{1}{2} /* access the directory \frac{1}{2} /*
                                 /* all results are the same *info~result ="uh, uh, uh...you didn't say the magic word"
 return 1 /* return "handled" return value */
::METHOD requires /* REQUIRES directive */
 use arg info \gamma /* access the directory */* switch to load a different file */info~name ='C:\OBJREXX\AGENT3.CMD'
 info~securitymanager = self
                                /* load under this authority */
 return 1 /* return "handled" return value */
```
An Introduction to Procedural and Object-oriented Programming (Object Rexx) 6, p.51 © Prof. Rony G. Flatscher

#### **Off the Records: Important General Feature # 1 UNKNOWN Method**

- • If a method cannot be found,
	- then the UNKNOWN method is invoked, if defined in one of the searched classes
		- The runtime system supplies two arguments
			- Name of the message for which no method could be found
			- An array object containing the supplied arguments to the message

```
/* A possible UNKNOWN method */
::METHOD UNKNOWNUSE ARG meth_name, meth_args
   SAY "unknown method: ["meth_name"]"
    DO 
i
=
1 TO meth_args~items
       SAY " arg #" 
i": ["i"] value: ["meth_args[i]"]"
   END
```
- – otherwise the runtime system raises the NOMETHOD exception
	- If no exception handling is defined for this, the program will be aborted with the message "object cannot understand message"

#### **Off the Records: Important General Feature # 2 FORWARD Statement**

- • "Redirection of messages"
	- Changing the target object of the message (TO)
	- Changing the starting class for searching for the method using one of the available superclass objects (CLASS)
	- Changing of the message name (MESSAGE )
	- Forwards the accompanying arguments unchanged, except if
		- ARGUMENT or
		- ARRAY is given
	- Returns afterwards to the original sender of the message, unless
		- CONTINUE is given